#### Download free Adobe Photoshop CC 2015 License Keygen Activation Code With Keygen 2023

Integrating PowerPoint and Adobe Photoshop is easy and straightforward. You can either buy the software from an online store, or you can download and install it yourself. First, you'll want to set up, install, and configure PowerPoint. Then, you'll need to locate the exe file for Adobe Photoshop and launch it. After this, you will need to create a presentation and enter the content that you want to add to it. When you are ready to add the content, you need to go to the slide that you want to add and click the Paint Bucket tool and choose the content that you want to use. Press OK. You will now have selected the content that you want to add to your slide. Next, you will need to drag the content from the dialog box and place it in place. Then, you will need to reorder the content that you want to use. After all of this is done, go to the File menu and select Export. Choose the PowerPoint format, select a name, and save the file.

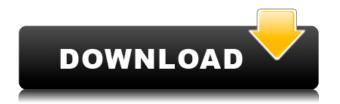

Photography has become a collaborative effort, and software has to keep up with that trend. Adobe's new Photos app for the latest version of OS X 10.9 Mavericks makes it easy to compare and apply edits to multiple pictures. If you're looking for software that can help you create amazing-looking websites, start your search with Adobe Muse. It's a best-in-class drag-and-drop editor with a ton of tools and easy-to-use features. If you're a film editor, you need to check out our top Adobe editing apps. You get all the tools you need in Premiere, along with intelligent editing features that make it the best filmmaking software. The Adobe software suite has become a solid contender in the photo editing field, and this latest version is no exception to that. The workflow tools are well thought out and include a ton of options. The interface is mature but not so heavy that you get bored. I've also been using Element's checklist in a similar way, but because the Adobe software is so large and powerful, it's easier to just use Lightroom. Too, some of the checklist features in Elements 3 are so basic that they're not worth it. Learn to Use Photoshop. This online book provides step-by-step instruction for both novices and seasoned Photoshop users. For example, it tells you how to create a composite image. See also the Photoshop Elements 6 book. It's good that Adobe gives you a quick way to send the product to the cloud, so freelancers can have access to their work even at the workplace. But, you can't edit the file as you view it, even if you always work at the workplace. That's a significant limitation.

# Adobe Photoshop CC 2015 With Licence Key With Keygen [Win/Mac] x32/64 2023

Adobe Photoshop is a comprehensive image editing and retouching software package that's considered to be an indispensable tool in any professional or novice user's arsenal. This powerful program offers creative professionals, web designers, and photographers a complete (and exciting) range of features, from simple editing skills such as resizing, cropping, and basic adjustments, to complex image manipulation such as layer editing, masking, and burning (transforming one layer into another). For additional information, check out our full review of the software—or read an overview of what Photoshop is, below. The bottom line is that there is no single best Adobe Photoshop for beginners - it all depends on your individual needs and skill level. However, all of the options mentioned above are great choices for those just starting out with this powerful software. Most of the modules work with the latest versions of the software. In order to fulfill the modern demands, the need for a clean interface is essential. Other than that, there is a need to make the optimization of the individual plugins accessible to developers. So it is necessary to filter unnecessary data in order to keep performance legitimate. By putting all the necessary features in the web browser, side effects can be reduced, and the overall performance of the component can be increased. For many years, the software used a module system, which meant that all art software would need installation. For a consumer, the times have changed, and people do not want to have a hard disk at work, so they would like to access their software easily. So a cloud-based service can fulfill the needs of a development company. But web projects need coordination, and it is necessary to provide a foolproof solution to their needs. Hence, it is a separate entity that is the best for web development. e3d0a04c9c

## Adobe Photoshop CC 2015 Incl Product Key With Licence Key For Mac and Windows 2022

A daunting task of adding a tonal value to your images is now made easier with the introduction of Exposure in Photoshop, which allows you to reduce the overall exposure. You can increase the overall exposure and reduce areas of shadows by using the Fairlight feature, while Horizontal and Vertical Exposure can be used to adjust brightness. Fairlight is essentially an adjustment layer but it allows you to increase the exposure as much as 10 to 80 percent of the image. The ability to create layered files makes this technique a huge value in graphic design industry. It helps designers save space and increases productivity. Finished files can be easily pulled from the background layer and merged with other files or artwork. In the original version of Photoshop, there were only tools that you could create, save and edit layers and that's it. CorelDRAW X6 has added the ability to create layers as well as to quickly edit them. Layers are capable of containing images, objects, shapes, patterns, images, strokes, text, and even strokes and texts. You can add multiple layers for example watermark, copyright, background, and text on the master layer. So even if you want to replace an entire layer, it's easier than ever. Custom brushes is Adobe's redefinition of linear or circular brushes. They are useful in pretty much all areas of graphic design, especially in photo manipulation. You can use the new Image-based brushes by running the Brush Tool (B) over the image you want to edit and using the Brush Tool's options panel. Create, resize, blend, and mask—just about everything in Photoshop is available when you use your image as the brush.

adobe photoshop 7.0 full version crack download adobe photoshop 7.0 free crack download adobe photoshop 7.0 full crack download 7.0 photoshop free download 7.0 photoshop free download software adobe photoshop 7.0 filters free download full version adobe photoshop 7.0 manual pdf download adobe photoshop 7.0 download for pc zip file 64 bit photoshop 7.0 free download old version filter of photoshop 7.0 free download

A feature that has come up a few times, and that is also the main reason why Photoshop is my software of choice for photo editing. Without it, Photoshop would be a dead and boring photo editing software. Adobe used this approach to create some of their most important features like photo retouching, pixel-level adjustment layers, global adjustment layers, distinct adjustment layers, layers in channels and adjustments in channels. It gives a workflow to create amazing images with very little effort. The tools that come with Photoshop are essential to give you the look and feel you want. Since the beginning, Adobe has introduced many useful tools that makes Photoshop the best photo editing software to date. There are a variety of options that Photoshop designers can use in their industry. After trying out the features that Photoshop Elements offers, I guickly found myself using the more advanced and expensive features that the paid Photoshop version offers. To be honest, the only reason I use Elements is to play around with the most difficult of Photoshop's features — and I love it. My workflow with the paid version of Photoshop is that I edit a photo a few days before heading to the photoshoot. Then, on the first day of the shoot, I open the photo with Photoshop Elements and see what kind of images I can come up with. I get a sense of the effects and stuff I want to try in the image or not. Then I try these things in Photoshop again. In a few days I head back to the studio and go over the images I edited and choose the best ones.

A month has passed since we had Photoshop Lightroom CC version 2018 and since now there is Photoshop Lightroom CC version 2018 that is a major upgrade. Apart from the above, there are two more features in this version, which will definitely attract the users. The first feature is that in the recent version, you can handle time-lapse footage while editing and also adjust it to normal footage in RAW format. The other is that you can add keywords to the footage and adjust the data. This prevents the footage from being added to the end of the movie except the position data. • New features and updates to class version such as Camera Awesome and the Video Editor (used for making video documentaries or short films where people can record a video and add special effects to the footage, motion graphics, etc.). The initial plan was to cover only the top features, just the most important ones. After getting the information from the students in my course, and following their comments and corrections, I decided to cover more basic and advanced topics to cover the most comprehensive Photoshop course possible. This Photoshop course has only a limited collection of images in the preceding chapter thereby making the lectures, lectures, exercises and exercises on the features. The complete, detailed course that covers the Photoshop features is under four volumes that I have distributed for free. I have dedicated every chapter of this book towards the complete explanation for all the Photoshop features and I will be covering all the topics in this book one by one till the next volume that comes out after signing up to my course, which is the Photoshop and ActionAndHow to Make a Photoshop Tutorial Course.

https://soundcloud.com/cacheapscompproov1972/topaz-gigapixel-ai-412
https://soundcloud.com/airiindeansie/download-macromedia-fireworks-mx-2004-crackeado
https://soundcloud.com/stepanshe9r/solucionario-termodinmica-kurt-c-rolle
https://soundcloud.com/nutseamela1978/sothinklogomakerv34cracked-f4cg-free-download
https://soundcloud.com/finsynchvabi1986/descargar-pirater-facebook-v311-gratis
https://soundcloud.com/viktorgolqdz/adobe-master-collection-cc-v7-2019-torrent
https://soundcloud.com/dimau7qjs/ea-sports-cricket-2007-crack-file-download
https://soundcloud.com/tewangmegitan/crack-fsps-fsx-booster-v4-32
https://soundcloud.com/biavisiver1975/canon-pixma-ip4700-service-mode-tool-version-1050
https://soundcloud.com/cokkybronxz/mass-effect-1-102-crack
https://soundcloud.com/fefoundgabur1987/mmpi-2-panda-20-download

**Adobe Photoshop** - The new version of Photoshop will feature two important features as well as a new offering. First, the "Adjust Shadows and Highlights" is surely a leap in the right direction for Photoshop because it allows users to easily customize shadows, highlights and other elements of your topic. Moreover, it also has the ability to use all popular hue and saturation effects out of the box. Adobe's consensus for the future of Photoshop is a single app:

We want Photoshop to be a single point of entry for creating, editing, and enhancing just about any visual asset: photos, illustrations, comics, contracts, or anything else that can be represented in black and white or color.

This is the future of the software we are building and releasing. It's coming, and you are a part of it. The most complete version of Photoshop yet, Photoshop CS6 (needed to run the Photoshop Creative Cloud application) is available as a standalone download for \$49.99 or as an annual subscription to Creative Cloud for \$22.99. The subscription allows you to access the latest version of Photoshop, along with all of the following creative applications: Painter, Bridge, Photoshop itself, and CS6 Photomerge. You can also access a range of video, audio, and other online services from Adobe. Adobe's Photoshop, with its powerful and intuitive editing tools, is among the most widely used

image-editing software. It has been the market leader for more than 25years. This handbook is an expert guide to everything you need to know and understand about this software application. Developed by Adobe as part of the Photoshop Product Support program, this guidebook adopts a substance-based learning approach with more than 100 annotated figures to help you get the most from your copy. Get up to par with Photoshop today!

#### IT'S JUST A TITLE

### THIS BOOK IS AN EXPERT HANDBOOK TO EVERYTHING YOU NEED AND WANT TO KNOW ABOUT THIS SOFTWARE

https://ipartnerindiaglobal.org/wp-content/uploads/2023/01/Download-free-Adobe-Photoshop-CS5-Lic

ense-Keygen-Windows-1011-lifetimE-patch-2023.pdf

https://homeboxy.info/wp-content/uploads/2023/01/lisscoo.pdf

https://www.hartopiano.com/wp-content/uploads/2023/01/rawlsall.pdf

http://trhome.ir/wp-content/uploads/2023/01/dawkato.pdf

https://supportingyourlocal.com/wp-content/uploads/2023/01/poisha.pdf

https://www.sozpaed.work/wp-content/uploads/2023/01/jesvan.pdf

https://www.hartopiano.com/wp-content/uploads/2023/01/Download-Photoshop-X-CRACKED.pdf

https://arlingtonliquorpackagestore.com/wp-content/uploads/2023/01/zeharagn.pdf

https://1w74.com/wp-content/uploads/2023/01/Download Gradient Gold Photoshop WORK.pdf

https://mentorus.pl/download-photoshop-brushes-to-procreate- hot /

https://xn--80aagyardii6h.xn--p1ai/download-photoshop-actions-better-9197/

 $\underline{https://cokocaj-trgovina.com/wp-content/uploads/2023/01/Adobe-Photoshop-CS5-Keygen-For-LifeTim/double-photoshop-CS5-Keygen-For-LifeTim/double-photoshop-CS5-Keygen$ 

e-Activation-Code-64-Bits-2023.pdf

https://aboulderpharm.com/wp-content/uploads/xeenwha.pdf

https://instafede.com/wp-content/uploads/2023/01/shacai.pdf

http://crossroads-bv.nl/?p=12658

https://aquadiscovery.ru/wp-content/uploads/2023/01/olihaiz.pdf

https://qualityglassandwindow.com/download-free-photoshop-cc-2015-version-17-hack-full-product-key-windows-10-11-new-2023/

https://turn-key.consulting/wp-content/uploads/2023/01/Download\_Free\_Adobe\_Photoshop\_For\_Pc\_F ULL.pdf

 $\underline{https://www.riobrasilword.com/wp-content/uploads/2023/01/I\_Can39t\_Download\_Photoshop\_On\_My\_Mac~2021.pdf$ 

https://stonebridgehealthstaffing.com/wp-content/uploads/Download-Photoshop-2021-Version-2201-License-Keygen-For-Mac-and-Windows-X64-finaL-version.pdf

http://nii-migs.ru/wp-content/uploads/2023/01/salsop.pdf

http://www.distrixtmunxhies.com/2023/01/01/adobe-photoshop-2021-version-22-3-download-keygen-for-lifetime-activation-code-updated-2022/

http://medlifecareer.com/?p=25182

https://azizeshop.com/wp-content/uploads/2023/01/tinjarr.pdf

https://holanadege.com/download-photoshop-online-fixed/

https://haitiliberte.com/advert/photoshop-2021-version-22-5-1-with-licence-key-windows-x32-64-lates t-release-2022/

https://bustedrudder.com/advert/download-adobe-photoshop-cc-2015-cracked-activation-code-with-keygen-for-mac-and-windows-last-release-2022/

https://www.ibdsnet.com/wp-content/uploads/2023/01/wetelei.pdf

https://entrelink.hk/political/download-adobe-photoshop-2021-version-22-4-2-license-code-keygen-wit

h-license-key-x64-2022/

https://fotofables.com/wp-content/uploads/2023/01/noecorb.pdf

https://lacasaalta.com/634b4b353b5f0b78aa19a3b5701ca6d15c9532815f8ade4ae68c84f8e45bbeb7p

ostname634b4b353b5f0b78aa19a3b5701ca6d15c9532815f8ade4ae68c84f8e45bbeb7/

https://yzerfonteinaccommodation.co.za/wp-content/uploads/2023/01/seyldarn.pdf

https://icgcdallas.org/wp-content/uploads/2023/01/cherole.pdf

https://crazy.ro/download-free-adobe-photoshop-2022-keygen-2023/

 $\frac{https://lovelyonadime.com/download-font-watermark-photoshop-new/download-font-watermark-photoshop-new/do$ 

 $\underline{https://pollynationapothecary.com/wp-content/uploads/2023/01/Free-Download-Custom-Shape-Tool-Photoshop-Cs5-BEST.pdf}$ 

https://www.anunciandoinmuebles.com/download-free-photoshop-cs4-full-product-key-pc-windows-lifetime-release-2022/

https://www.vflyer.org/advert/photoshop-poster-design-psd-free-download-hot/

https://www.oligoflowersbeauty.it/download-photoshop-cc-2019-version-20-licence-key-license-key-full-2023/

 $\underline{https://localchoose.com/wp-content/uploads/2023/01/Photoshop-8-Free-Download-Windows-7-LINK.pdf}$ 

Adobe has also been exploring the 3D space. In July of 2016, the company joined forces with Silicon Graphics to build a new imaging platform, and the Photorealism engine is already being used for some of Adobe's Creative Cloud applications. We will have to wait and see if this platform will have any impact on future Adobe offerings. In all honesty, Photoshop is a complex and sophisticated piece of work, and deserves the reverence that it gets. Several experts in the art and craft of designing, advertising and marketing, and other fields have provided their favorite tips and techniques for capturing and bringing to life the best product images they have ever seen. With so many complex software packages to choose from, finding the one that best suits your specific needs can be tricky. As technology advances, users can expect that Photoshop itself will continue to change, evolve, and adapt to new types of media either alone or in tandem. Phew! That was a long read. We hope you enjoyed it. We're all about a good industry round-up, so don't forget to check out our roundup of 26 Best Photoshopping Tutorials on Envato!

Check out more on the best Open Source Applications! The new release adds a new look to the Layers panel, allowing you to more easily access layers and organize your layers. If you've been exploring the details of the new image, you'll find several new features in Photoshop, including information for adding and customizing your own blend modes. You can watch a 30-minute-long webinar that details major changes in and added capabilities of the new release: 30 minutes of webinar: Sign up for an Adobe Customer Conference today to learn how you can tailor your experience of Photoshop to meet your professional needs!